**PariTwine** A bridge between PARI/GP and the GNU MP universe

### Andreas Enge

LFANT project-team INRIA Bordeaux–Sud-Ouest andreas.enge@inria.fr http://www.math.u-bordeaux.fr/~aenge

(Software written together with Fredrik Johansson) MPFR/MPC/iRRAM Workshop, Trier, 21 November 2018

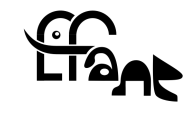

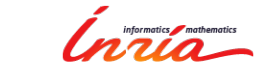

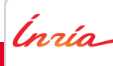

Use C code for evaluating two-dimensional *ϑ*-functions from inside GP.

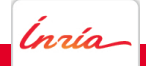

- Use C code for evaluating two-dimensional *ϑ*-functions from inside GP.
- Use C code from the GNU multiprecision universe inside GP:
	- ▶ GMP
	- ▶ MPFR
	- ▶ MPC
	- ▶ MPFRCX, CM, CMH
	- ▶ FPLLL
	- $\blacktriangleright$  . . .

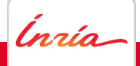

- Use C code for evaluating two-dimensional *ϑ*-functions from inside GP.
- Use C code from the GNU multiprecision universe inside GP:
	- ▶ GMP
	- ▶ MPFR
	- ▶ MPC
	- ▶ MPFRCX, CM, CMH
	- ▶ FPLLL
	- $\blacktriangleright$  . . . .
- Create a bridge between the GNU MP universe and PARI/GP.

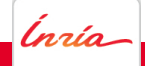

- Use C code for evaluating two-dimensional *ϑ*-functions from inside GP.
- Use C code from the GNU multiprecision universe inside GP:
	- ▶ GMP
	- ▶ MPFR
	- ▶ MPC
	- ▶ MPFRCX, CM, CMH
	- ▶ FPLLL
	- $\blacktriangleright$  . . . .
- Create a bridge between the GNU MP universe and PARI/GP.
- Create a FFI for the GNU MP libraries in PARI/GP.

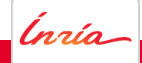

# PARI/GP

- Software for algebra and number theory
- Written since 1985 in Bordeaux
- Number theory backend of SageMath
- C library (PARI) and REPL/command interpreter (GP)

Mini-demo GP

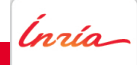

# **PariTwine**

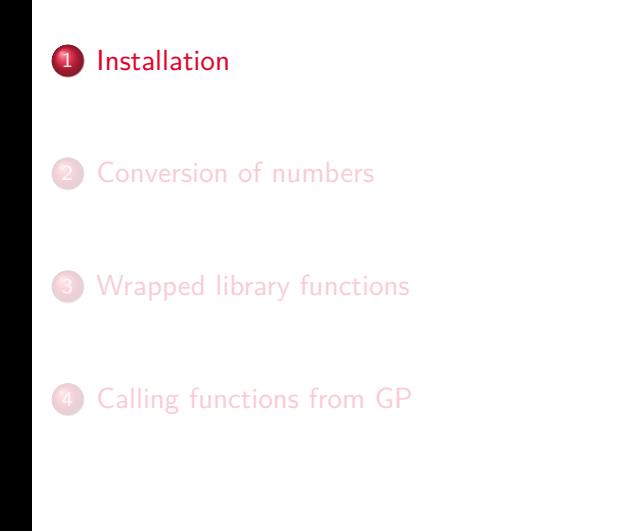

Inria

ender as Engenesia PariTwine MPC Workshop Trier 2018 2

# **Installation**

#### https://paritwine.multiprecision.org/

- Version 0.0.1 of 2014 outdated, do not use.
- **O** Development version
	- ▶ git clone
		- https://scm.gforge.inria.fr/anonscm/git/pari-gnump/pari-gnump.git
	- $\blacktriangleright$  autoreconf -vfi
	- $\blacktriangleright$  ./configure
	- ▶ make
	- $\blacktriangleright$  make check
	- $\blacktriangleright$  make install
	- ▶ make pdf; xpdf doc/paritwine.pdf

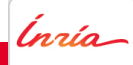

# **PariTwine**

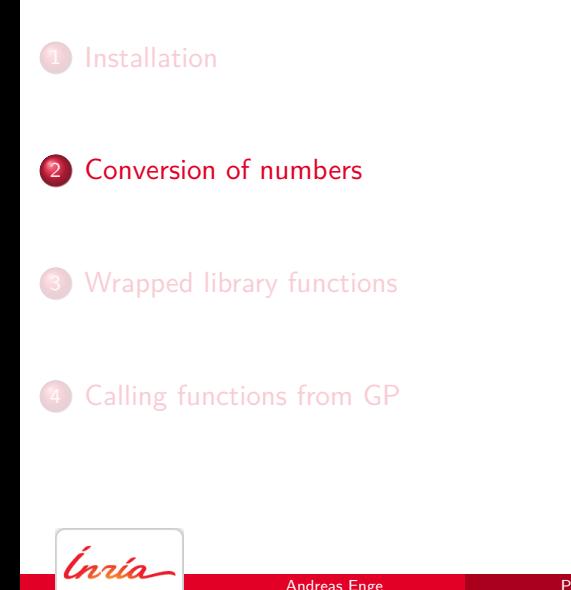

ender as Engenesia PariTwine MPC Workshop Trier 2018 3

### Memory management

- PARI: t\_INT, t\_FRAC, t\_REAL, t\_COMPLEX
	- ▶ stores numbers on the PARI stack
	- ▶ allocates sort of automatically:
		- GEN c;
		- $c =$  gadd  $(a, b)$ ;
	- ▶ frees by moving the stack pointer (avma, gerepile)
- GMP, MPFR, MPC: mpz\_t, mpq\_t, mpfr\_t, mpc\_t
	- $\blacktriangleright$  store numbers on the heap
	- ▶ require explicit allocation (mpz\_init, mpc\_init2 *→* malloc)
		- mpz\_t c; mpz\_init (c); mpz\_add (c, a, b);
	- ▶ require explicit freeing (mpz\_clear, mpc\_clear *→* free) mpz\_clear (c);

## Precision

#### PARI

- $\blacktriangleright$  has a global precision for the creation of variables
- $\blacktriangleright$  each variable implicitly has a given precision
- ▶ works on a best-effort basis for rounding
- MPFR, MPC
	- ▶ assign a separate precision to each variable mpc\_init2 (c, 200);
	- ▶ accept a rounding mode per operation and guarantee the result mpc\_mul (c, a, b, MPC\_RNDND);

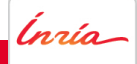

## Edianness

- Both store numbers as arrays of unsigned long int.
- t\_INT and mpz\_t have the same endianness.
- t\_REAL has the other endianness.

Conversion functions provided by Karim Belabas

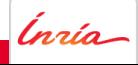

# Conversion functions: paritwine.h

#### From PARI to MP\*

- ▶ void mpz\_set\_GEN (mpz\_ptr z, GEN x);
- ▶ void mpq\_set\_GEN (mpq\_ptr q, GEN x);
- ▶ int mpfr\_set\_GEN (mpfr\_ptr f, GEN x, mpfr\_rnd\_t rnd);
- ▶ int mpc\_set\_GEN (mpc\_ptr c, GEN x, mpc\_rnd\_t rnd);

x of type t\_INT, t\_FRAC, t\_REAL, t\_COMPLEX, as suitable Semantics: consider x as exact, round and return inexact value

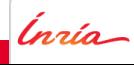

### Conversion functions: paritwine.h

#### • From PARI to MP\*

- ▶ void mpz\_set\_GEN (mpz\_ptr z, GEN x);
- ▶ void mpq\_set\_GEN (mpq\_ptr q, GEN x);
- ▶ int mpfr\_set\_GEN (mpfr\_ptr f, GEN x, mpfr\_rnd\_t rnd);
- ▶ int mpc\_set\_GEN (mpc\_ptr c, GEN x, mpc\_rnd\_t rnd);

x of type t\_INT, t\_FRAC, t\_REAL, t\_COMPLEX, as suitable Semantics: consider x as exact, round and return inexact value

- **•** From MP\* to PARI
	- ▶ GEN mpz\_get\_GEN (mpz\_srcptr z);
	- ▶ GEN mpq\_get\_GEN (mpq\_srcptr q);
	- ▶ GEN mpfr\_get\_GEN (mpfr\_srcptr f);
	- ▶ GEN mpc\_get\_GEN (mpc\_srcptr c);

Semantics: Create t\_REAL or t\_COMPLEX with the minimal precision to store f or c without loss

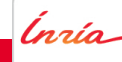

## Use the PARI heap for MP\*: paritwine.h

- Allocate mpfr and mpc numbers on the PARI heap; do not free!
	- ▶ void pari\_mpfr\_init2 (mpfr\_ptr f, mpfr\_prec\_t prec);
	- ▶ void pari\_mpc\_init2 (mpc\_ptr c, mpfr\_prec\_t prec);
	- ▶ void pari\_mpc\_init3 (mpc\_ptr c, mpfr\_prec\_t prec\_re, mpfr\_prec\_t prec\_im);
- **•** Emulate PARI precision handling
	- ▶ void pari\_mpfr\_init\_set\_GEN (mpfr\_ptr f, GEN x, mpfr\_prec\_t default\_prec);
	- ▶ void pari\_mpc\_init\_set\_GEN (mpc\_ptr c, GEN x, mpfr\_prec\_t default\_prec);

Allocate on the PARI heap.

For t\_REAL components, use their own precision. For t\_INT and t\_FRAC components, use default\_prec.

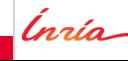

# **PariTwine**

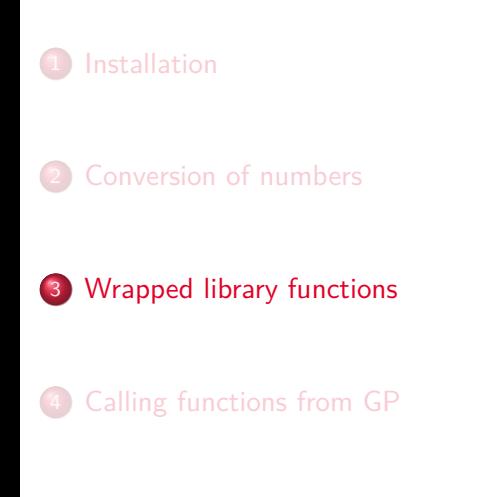

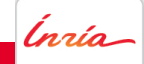

## Functions available in the PARI library

#include "paritwine.h"

- MPC
	- ▶ GEN pari\_mpc\_mul (GEN x, GEN y, long prec);
	- ▶ all others!
- MPFR
	- ▶ GEN pari\_mpfr\_zeta (GEN x, long prec);
	- ▶ all others!
- ARB
	- ▶ GEN pari\_acb\_zeta (GEN s, long prec);
	- ▶ some more, ask Fredrik!
- CMH
	- ▶ GEN pari\_cmh\_I2I4I6I10 (GEN tau, long prec);
	- ▶ GEN pari\_cmh\_4theta (GEN tau, long prec);
	- ▶ GEN pari\_cmh\_10theta2 (GEN tau, long prec);

### pari\_mpfr\_zeta

```
GEN pari_mpfr_zeta (GEN x, long prec)
{
 mpfr_prec_t p = prec;
 mpfr_t z, z1;
 pari_mpfr_init2 (z, p);
 pari_mpfr_init_set_GEN (z1, x, p);
 mpfr_zeta (z, z1, MPFR_RNDN);
  return
                                 mpfr_get_GEN (z)
;
}
```
PariTwine MPC Workshop Trier 2018 10

### pari\_mpfr\_zeta

```
GEN pari_mpfr_zeta (GEN x, long prec)
{
 pari_sp ltop = avma;
 mpfr_prec_t p = prec;
  mpfr_t z, z1;
 pari_mpfr_init2 (z, p);
  pari_mpfr_init_set_GEN (z1, x, p);
 mpfr_zeta (z, z1, MPFR_RNDN);
 return gerepileuptoleaf (ltop, mpfr_get_GEN (z) );
}
```

```
Ínría
                                         PariTwine MPC Workshop Trier 2018 10
```
### pari\_mpfr\_zeta

```
GEN pari_mpfr_zeta (GEN x, long prec)
{
  pari_sp ltop = avma;
  mpfr_prec_t p = prec;
  mpfr_t z, z1;
  pari_mpfr_init2 (z, p);
  pari_mpfr_init_set_GEN (z1, x, p);
  mpfr_zeta (z, z1, MPFR_RNDN);
  return gerepileuptoleaf (ltop, mpfr_get_GEN (z) );
}
In reality: macro generated
```
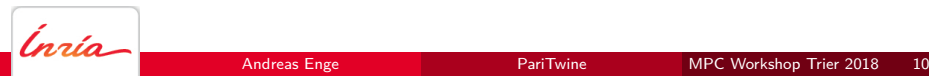

# **PariTwine**

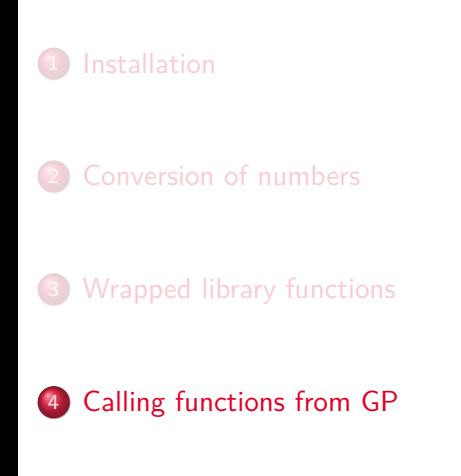

(pria ender as Enge PariTwine PariTwine MPC Workshop Trier 2018 10

## Technical perspective

Use the Foreign Function Interface of GP.

LIBPARITWINESO="PREFIX/lib/libparitwine.so"; install ("pari\_mpfr\_zeta", "Gb", "mpfr\_zeta", LIBPARITWINESO);

- Takes our new function pari\_mpfr\_zeta
- **•** from the installed libparitwine.so,
- with one argument of type GEN and the default bit precision;
- and calls it mpfr\_zeta inside GP.

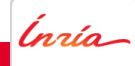

# User perspective

read ("PREFIX/share/paritwine/paritwine.gp"); mpfr\_zeta (3)

Mini-demo GP

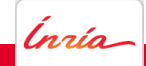

# Plans for the future

- **•** Finish wrapping ARB.
- Wrap CM for use in ECPP.
- Wrap FPLLL to test our LLL implementation (requires vectors and matrices).
- . Wrap your favourite library

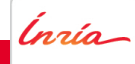